#### **AN PROFESSOR PETE'S** Addition and Subtraction to 10 Using Ten Frames 1 **SO GADGETS**

## **Professor Pete's Gadgets: Ten Frames**

This interactive teaching app has a powerful function that allows for addition and subtraction to be shown on Ten Frames.

### **Intended learning outcomes:**

- Demonstrate familiarity with addition number facts within 0 to 10
- Demonstrate familiarity with subtraction number facts within 0 to 10
- Develop strategies for finding number facts using visual prompts

# **Main Interface:**

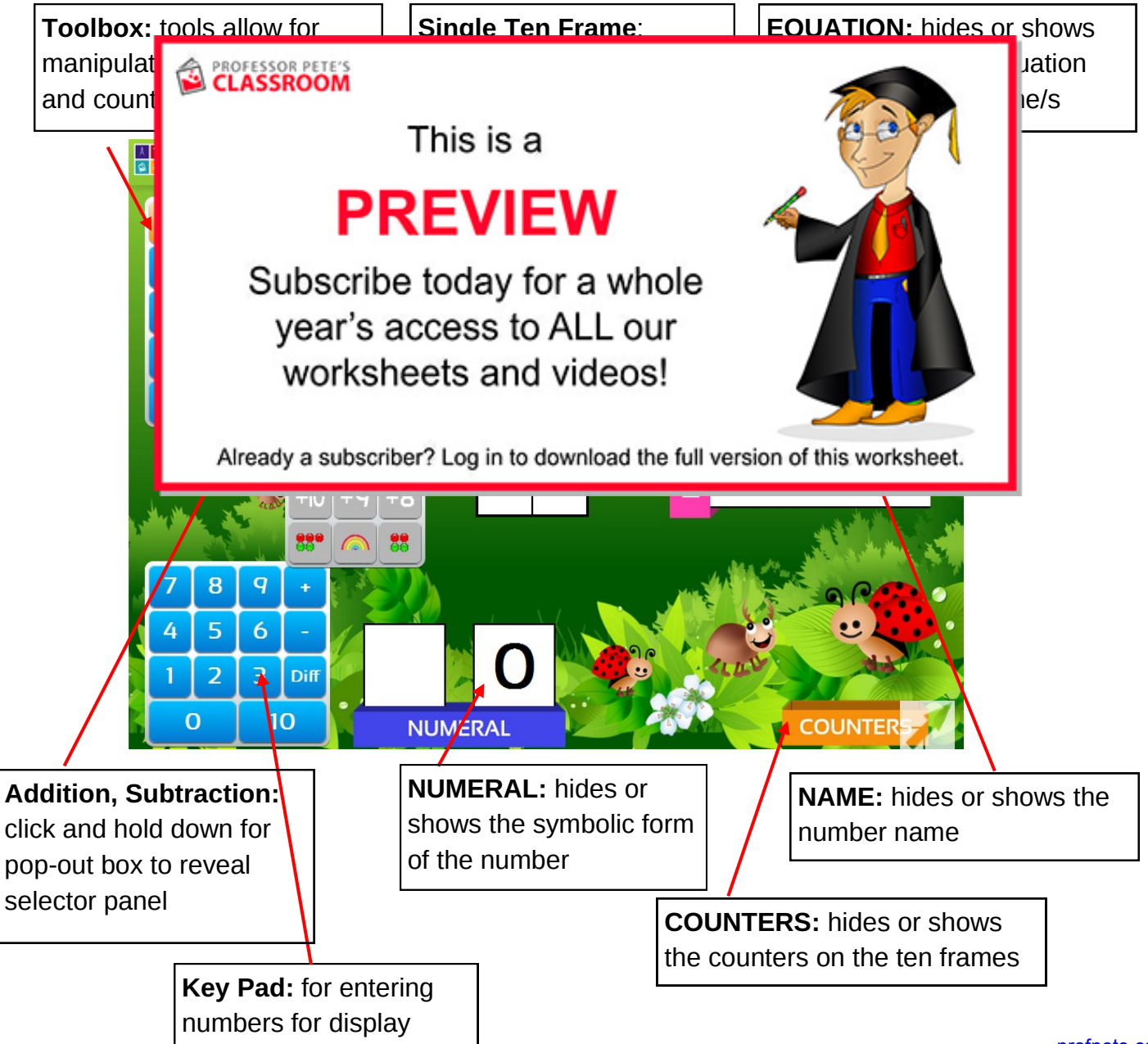

[profpete.com](http://profpete.com)

#### **AN PROFESSOR PETE'S** Addition and Subtraction to 10 Using Ten Frames 2 **SO GADGETS**

### **Random Addition and Subtraction Number Facts:**

**TEN FRAMES**

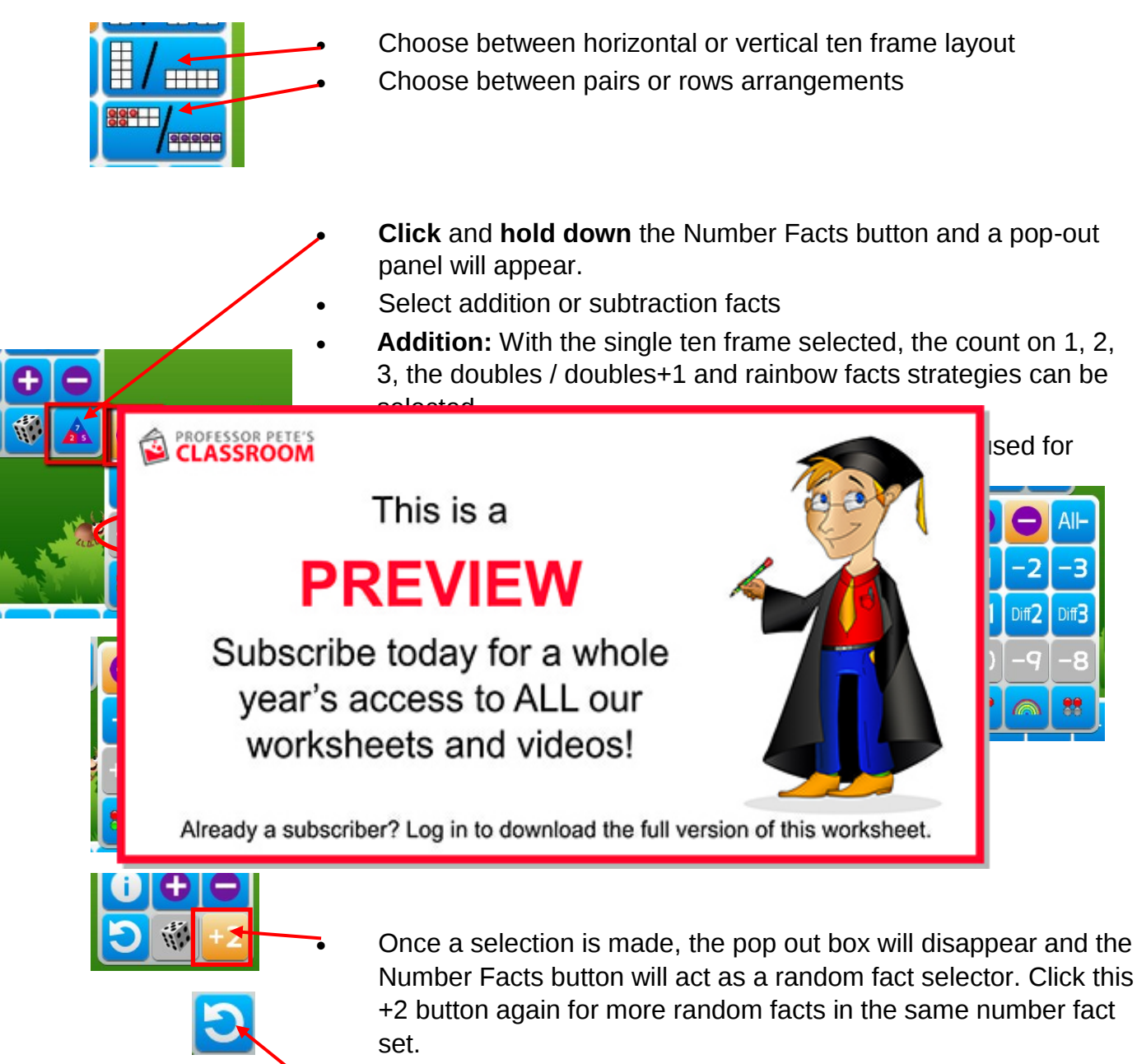

 Click the Reset button to clear the selection, allowing for selection of new number facts

#### **AN PROFESSOR PETE'S** Addition and Subtraction to 10 Using Ten Frames 3 **J GADGETS**

## **Use of the keypad:**

### **TEN FRAMES**

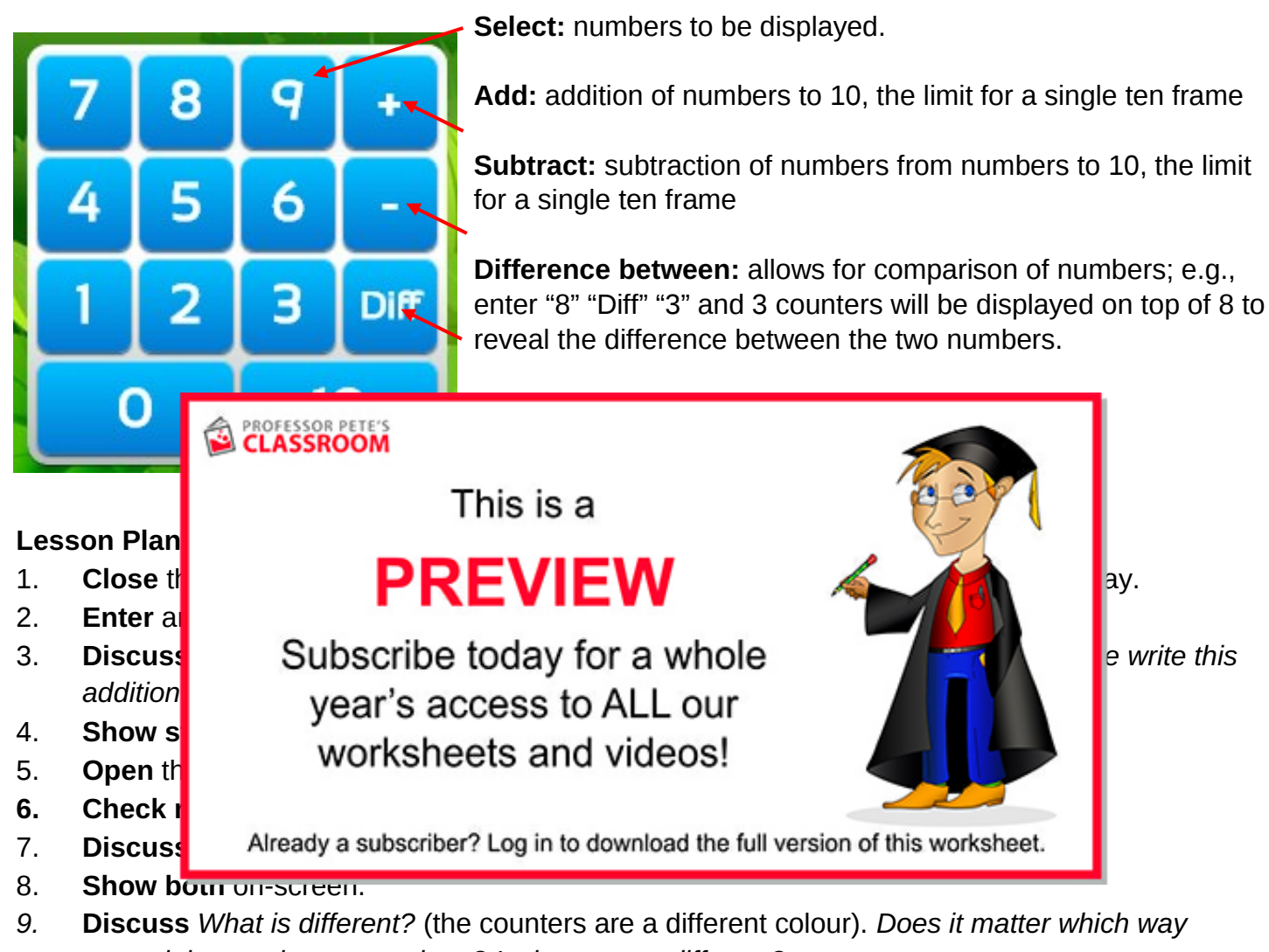

- *around the numbers are written? Is the answer different?*
- 10. **Repeat** the above steps with a new equation.

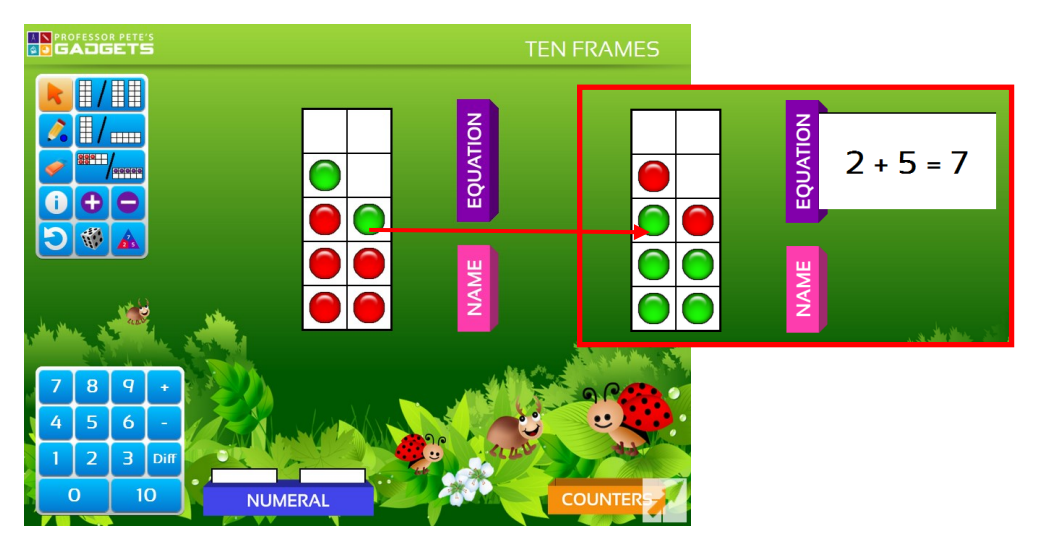